## **GPIO and pin muxing**

Take a look at the [esp32s3 TRM chapter 6.3](https://www.espressif.com/sites/default/files/documentation/esp32-s3_technical_reference_manual_en.pdf#subsection.6.3), [table 6.2](https://www.espressif.com/sites/default/files/documentation/esp32-s3_technical_reference_manual_en.pdf#table.6.2) and [table 6.3](https://www.espressif.com/sites/default/files/documentation/esp32-s3_technical_reference_manual_en.pdf#table.6.3) to understand relation between the peripheral signals, IO MUX and the GPIO matrix. Teaser picture:

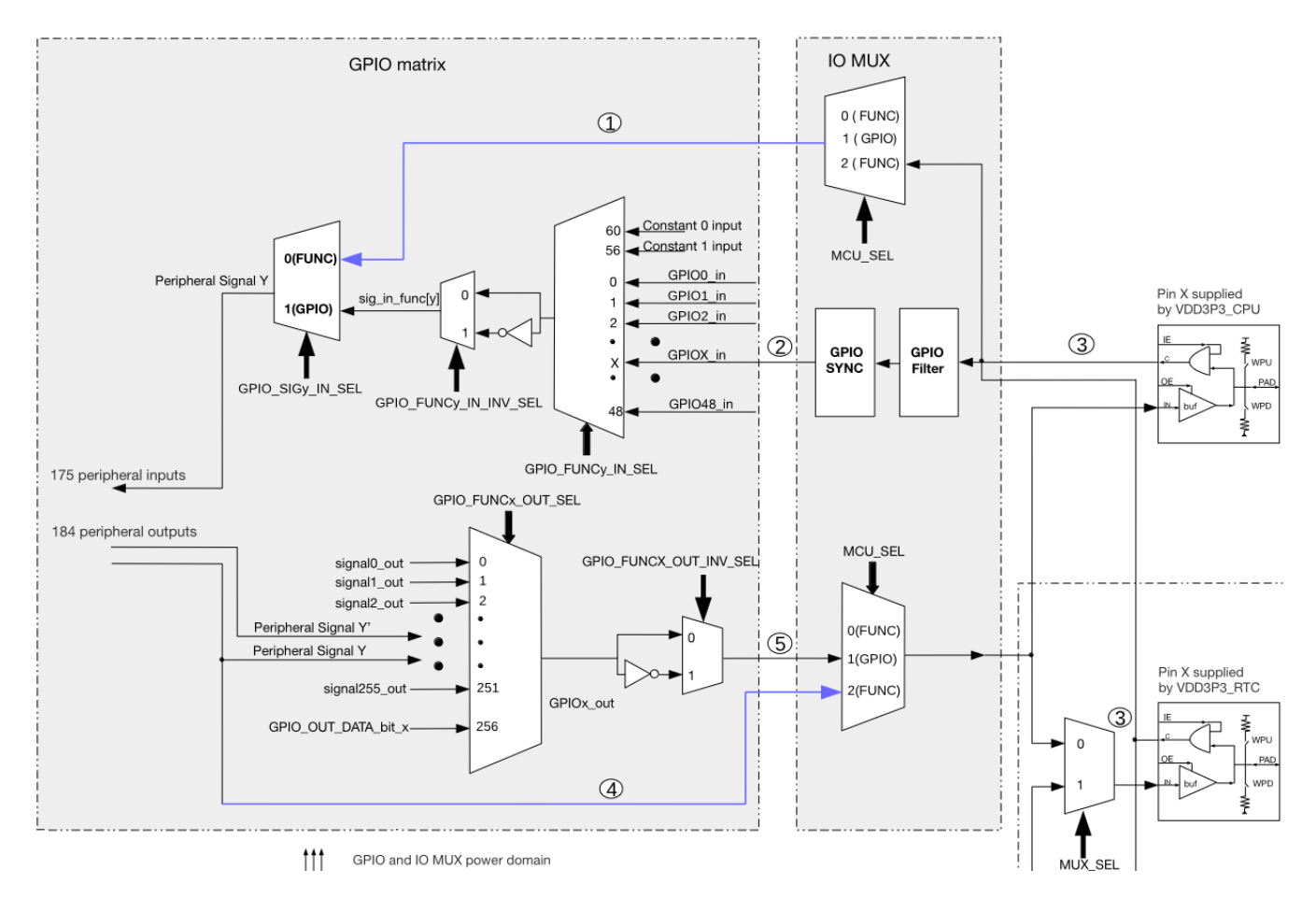

IO MUX pin settings (selected function, drive strength, pull-up, pull-down, input enable) are controlled by the children of the iomux: pinctrl@60009000 node, like this:

```
&iomux {
     spi2_pins: spi2_pins {
        pinctrl-single, pins = <
            PIN(9) (FUNO 20MA) /* CS1 */PIN(10) (FUN SEL(4) | FUN DRV 20MA) /* CS0 */
            PIN(11) (FUN SEL(4) | FUN DRV 40MA) /* MOSI */
            PIN(12) (FUN SEL(4) | FUN DRV 40MA) \frac{\text{N}}{\text{N}} SCK */
            PIN(13) (FUN SEL(4) | FUN0 20MA IE WPU)>;/* MISO */
     };
};
```
These properties cannot be changed at runtime (short of writing directly to IO\_MUX\_n\_REG registers).

When there's no direct connection for the function in the IO MUX (e.g. UART2 signals are not there) or the pin with direct connection cannot be used, a function may be routed through the GPIO matrix to a different GPIO and connected to a different pin. These settings are controlled by the children of the nodes gpio\_out\_mux: gpio\_out\_mux@60004554 and gpio\_in\_mux:

Last update: 2024/02/05 11:34 etc:users:jcmvbkbc:linux-xtensa:esp32s3:gpio http://wiki.osll.ru/doku.php/etc:users:jcmvbkbc:linux-xtensa:esp32s3:gpio

gpio in mux@60004154. Numbering schemes are different for output and input muxes. E.g. for the ouput mux a GPIO index is mapped to a peripheral signal (table 6.2):

```
&gpio_out_mux {
    spi2 gpio out: spi2 gpio out {
        pinctrl-single, pins = \ltGPIO FUNC OUT SEL(9) 111>; /* SPI2 CS1: GPIO9, signal 111
*/
    };
};
```
For the input mux a peripheral signal is mapped to a GPIO index:

```
&gpio_in_mux {
    uart2 gpio in: uart2 gpio in {
        pinctrl-single, pins = \ltGPIO FUNC IN SEL(18) 5>; / /* U2RXD: signal 18, GPIO5 */ };
};
```
All used pinctrl phandles are then mentioned in the device's pinctrl property:

```
&spi2 {
     pinctrl-\theta = \langle \deltaspi2 pins \deltaspi2 qpio out>;
      pinctrl-names = "default";
};
```
Other properties of a GPIO pin (input/output, normal/open drain, interrupt type) can be controlled through the GPIO API or through the device tree connection for the pin, like the pins 6, 7 and 8 have here:

```
i2c0 {
    #address-cells = <1>;
    #size-cells = <0>;
    compatible = "i2c-gpio"; sda-gpios = <&gpio0 6 (GPIO_ACTIVE_HIGH | GPIO_OPEN_DRAIN)>;
    scl-gpios = <math>\langle \delta gpio0 \rangle / (GPIO ACTIVE HIGH | GPIO OPEN DRAIN)>;
    pinctr1-0 = <math>\&</math>i2c0-pins>; pinctrl-names = "default";
     mpu6050@68 {
          compatible = "invensense,mpu6050";
         req = <0x68>;
         interrupt-part = <\&ap;app.interrupts = <8 IRQ TYPE EDGE RISING>;
          pinctrl-0 = <&accelerometer0_pins>;
```

```
 pinctrl-names = "default";
     };
};
```
GPIO pins may need to be in a specific state after boot, but there may be no device that would drive them. In that case they can be brought to that state by the gpio-hog nodes added under the gpio controller node, see [Documentation/devicetree/bindings/gpio/gpio.txt](https://github.com/jcmvbkbc/linux-xtensa/blob/v6.7/Documentation/devicetree/bindings/gpio/gpio.txt#L202) for the details.

From: <http://wiki.osll.ru/>- **Open Source & Linux Lab**

Permanent link: **<http://wiki.osll.ru/doku.php/etc:users:jcmvbkbc:linux-xtensa:esp32s3:gpio>**

Last update: **2024/02/05 11:34**

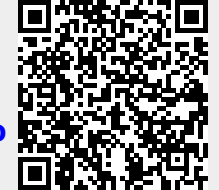